# **Laboratorium 10 Testy jednostkowe z użyciem narzędzia JUnit**

## **Cel laboratorium:**

## **Nabycie umiejętności tworzenia testów jednostkowych za pomocą narzędzia JUnit.**

1. Należy wykonać test jednostkowy metod klasy, która stanowi klasę końcową w łańcuchu powiązań na diagramie klas lub/i może być powiązana w relacji 1 do 0..1 z inną klasą – podobnie jak klasa typu *Factory* lub klasy *Book, Client*. Należy zastosować w metodach testowych metody klasy *Assert*z pakietu org.junit biblioteki *JUnit 4.12* oraz adnotacje: *Test, Parameter, Parameters, RunWith(Parameterized.class), Rule.*

 Dane wzorcowe, wykorzystywane do weryfikacji wyników testowanych metod za pomocą metod klasy *Assert* należy umieścić w dodatkowej klasie, podobnie jak klasa *Data* z p.2.0 **Dodatku 1**. Przykłady testów podano w **Dodatku 1**.

W tabelce poniżej podano in**for**mację dotyczącą wyboru metod do testowania oraz przykładów rozwiązań.

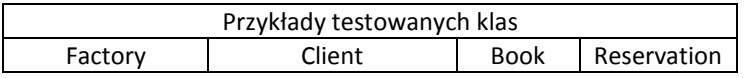

2. Należy wykonać test jednostkowy metod klasy, która stanowi klasę w łańcuchu powiązań na diagramie klas lub/i może być powiązana w relacji "1 do 1" lub "1 do 1..\*" z inną/innymi klasami – podobnie jak klasy typu *TiTleBook, TitleBookRead, Facade.* Należy zastosować w metodach testowych metody klasy *Assert* z biblioteki *JUnit 4.12* oraz adnotacje: *Test,*  Parameter, *Parameters,* **Parameters,** *RunWith(Parameterized.class)***,** *FixMethodOrder(MethodSorters.NAME\_ASCENDING), Rule.*

Przykłady testów podano w **Dodatku 1**.

Dane wzorcowe wykorzystywane do weryfikacji wyników testowanych metod za pomocą metod klasy *Assert*, należy umieścić w dodatkowej klasie (zdefiniowanej w p. 2), podobnie jak klasa *Data* z p.2.1 **Dodatku 1***.* Kryterium wyboru metod powinno uwzględniać fakt, że metody wybrane w p.1 są wywoływane w metodach klas wybranych w p.2.

Poniżej, w tabelce poniżej podano in**for**mację dotyczącą wyboru metod do testowania oraz przykładów rozwiązań.

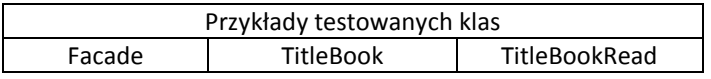

3. Należy wykonać zestawy testów, podobnie jak pokazano w p.2.7 **Dodatku 1** stosując adnotację *Category* w klasach z metodami testującymi, wykonanych w p. 1, 2 oraz *@Categories.SuiteClasses, @RunWith(Categories.class), @Categories.IncludeCategory, Categories.ExcludeCategory.* 

## **Dodatek 1**

## **Testy jednostkowe oprogramowania "Wypożyczalnia książek" - dodatek 1 zawiera ważne informacje wspomagające tworzenie testów.**

**1. Dodanie generowania wyjątku** w przypadku niepoprawnej wartości pierwszego elementu tablicy *data* jako parametru metody *createTitlebook* klasy *Factory*. **Pełna walidacja poprawności danych wejściowych powinna być realizowana przez warstwę klienta aplikacji!**

**package** subbusinesstier;

```
import java.time.LocalDate;
import java.util.IllegalFormatCodePointException;
import subbusinesstier.entities.Book;
import subbusinesstier.entities.Client;
import subbusinesstier.entities.Reservation;
import subbusinesstier.entities.TitleBook;
import subbusinesstier.entities.TitleBookRead;
public class Factory {
   public TitleBook createTitleBook(String data[]) {
     TitleBook titleBook = null;
     switch (Integer.parseInt(data[0])) //what_title_book_type
     {
       case 0:
          titleBook = new TitleBook(); //TTitle_book object for searching
          titleBook.setISBN(data[1]);
          break;
       case 1:
          titleBook = new TitleBook(); //TTitle_book object for persisting
          titleBook.setAuthor(data[1]);
          titleBook.setTitle(data[2]);
          titleBook.setISBN(data[3]);
          titleBook.setPublisher(data[4]);
          break;
       case 2:
          TitleBookRead title_book1 = new TitleBookRead();//TTitle_book_on_tape object for searching
         title_book1.setISBN(data[1]);
         title_book1.setActor(data[2]);
         titleBook = title_book1;
          break;
       case 3:
          TitleBookRead title_book2 = new TitleBookRead();//TTitle_book_on_tape object for persisting
         title_book2.setAuthor(data[1]);
          title_book2.setTitle(data[2]);
         title_book2.setISBN(data[3]);
          title_book2.setPublisher(data[4]);
         title_book2.setActor(data[5]);
          titleBook = title_book2;
          break;
       default:
          throw new IllegalFormatCodePointException(0); //generowanie wyjątku z powodu niepoprawnej 
                                                             //wartości elementu tablicy dane o indeksie 0. 
     }
     return titleBook;
   }
```

```
public Book createBook(String data[]) {
      Book book = null;
      switch (Integer.parseInt(data[0])) //what_book_type
      {
        case 0:
          book = new Book();//TBook object for persisting
          book.setNumber(Integer.parseInt(data[1]));
          break; }
     return book;
   }
   public Client createClient(String data[]) {
      Client client = null;
      switch (Integer.parseInt(data[0])) //what_book_type
     {
        case 0:
          client = new Client();
          client.setNumberCard(Integer.parseInt(data[1]));
          break;
        case 1:
          client = new Client();
          client.setName(data[1]);
          client.setNumberCard(Integer.parseInt(data[2]));
          break; }
      return client;
   }
   public Reservation createReservation(int number, LocalDate date) {
      Reservation reservation = new Reservation();
      reservation.setNumber(number);
     reservation.setDate(date);
     return reservation;
   }
}
2. Dodanie konstruktorów z parametrami do testowanych klas: 
public Book(int number) {
     reservations = new ArrayList();
     this.number = number;
   }
public Client(int numberCard, String name) {
     this.numberCard = numberCard;
     this.name = name;
     reservations=new ArrayList();
   }
  public Reservation(int number, LocalDate date) {
     this.number = number;
     this.date = date;
   }
public TitleBook(String publisher, String ISBN, String title, String author) {
     books = new ArrayList();
     this.publisher = publisher;
     this.ISBN = ISBN;
     this.title = title;
     this.author = author;
 }
public TitleBookRead(String actor, String publisher, String ISBN, String title, String author) {
     super(publisher, ISBN, title, author);
     this.actor = actor;
   }
```
## **2. Testy jednostkowe z wykorzystaniem narzędzia** *JUnit 4.12* **2.0.Definicja danych wzorcowych** -

**package** testdata;

```
import java.time.LocalDate;
import java.time.Month;
import java.util.Arrays;
import java.util.List;
import subbusinesstier.entities.Book;
import subbusinesstier.entities.Client;
import subbusinesstier.entities.Reservation;
import subbusinesstier.entities.TitleBook;
import subbusinesstier.entities.TitleBookRead;
public class Data {
   public String titledata[][] = {
     {"1", "Author1", "Title1", "ISBN1", "Publisher1"},
     {"1", "Author2", "Title2", "ISBN2", "Publisher2"},
     {"1", "Author3", "Title3", "ISBN3", "Publisher3"},
     {"3", "Author1", "Title1", "ISBN1", "Publisher1", "Actor1"},
     {"3", "Author2", "Title2", "ISBN2", "Publisher2", "Actor2"},
     {"3", "Author4", "Title4", "ISBN4", "Publisher4", "Actor4"},
     {"0", "ISBN1"}, {"0", "ISBN2"}, {"0", "ISBN3"}, 
     {"2", "ISBN1", "Actor1"},{"2", "ISBN2", "Actor2"},{"2", "ISBN4", "Actor4"},
     {"4", "Author4", "Title4", "ISBN4", "Publisher4", "Actor4"}
   };
   public TitleBook titles[] = {
     new TitleBook("Publisher1", "ISBN1", "Title1", "Author1"),
     new TitleBook("Publisher2", "ISBN2", "Title2", "Author2"),
     new TitleBook("Publisher3", "ISBN3", "Title3", "Author3"),
     new TitleBookRead("Actor1", "Publisher1", "ISBN1", "Title1", "Author1"),
     new TitleBookRead("Actor2", "Publisher2", "ISBN2", "Title2", "Author2"),
     new TitleBookRead("Actor4", "Publisher4", "ISBN4", "Title4", "Author4")};
   public String bookdata[][] = {{"0", "1"}, {"0", "2"}};
   public Book books[] = {new Book(1), new Book(2)};
   public String[][] clientdata = {{"1", "Klient1", "1"}, {"1", "Klient2", "2"}, {"0", "1"}, {"0", "2"}, {"0", "3"}};
   public Client[] clients = {new Client(1, "KLient1"), new Client(2, "Klient2"), new Client(1, "KLient1"),
                  new Client(2, "KLient2"), new Client(3, "KLient3"),};
   public static int number = 0;
   public LocalDate[] dates = {LocalDate.of(2018, Month.JANUARY, 20), LocalDate.of(2018, Month.MARCH, 20),
                   LocalDate.of(2018, Month.MAY, 20)};
   public Reservation reservations[] = {new Reservation(0, dates[0]), new Reservation(1, dates[0]),
                        new Reservation(2, dates[0]), new Reservation(3, dates[1])};
```
**public** List<Reservation> reservationList = Arrays.asList(reservations);

**public** String databooks1[]={"\nTitle: Title1 Author: Author1 ISBN: ISBN1 Publisher: Publisher1 Number: 1", "\nTitle: Title1 Author: Author1 ISBN: ISBN1 Publisher: Publisher1 Number: 2"};

 **public** String databooks2[]={"\nTitle: Title4 Author: Author4 ISBN: ISBN4 Publisher: Publisher4 Actor: Actor4 Number: 1",

 "\nTitle: Title4 Author: Author4 ISBN: ISBN4 Publisher: Publisher4 Actor: Actor4 Number: 2"}; **public** String databooks3[]={"\nTitle: Title1 Author: Author1 ISBN: ISBN2 Publisher: Publisher1 Number: 1", //ISBN2

"\nTitle: Title1 Author: Author1 ISBN: ISBN1 Publisher: Publisher1 Number: 2"};

}

**2.1.Test jednostkowy** klasy *Factory* **(wynik działania: p.2.7.1, 2.7.3, 2.7.4)** – przykłady prostych testów tworzenia obiektów typu: TitleBook, TitleBookRead, Book, Client, Reservation).

**Należy wykonać interfejs pusty o nazwie Test\_Control w celu zastosowania adnotacji @Category. Jest wstęp do utworzenia zestawu testów.**

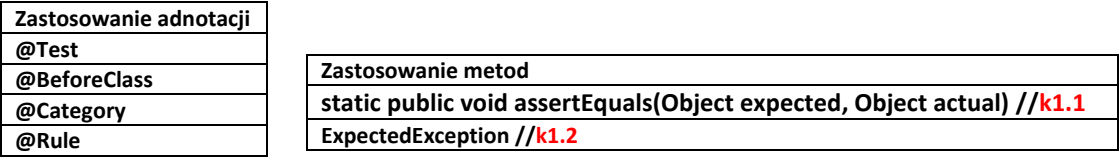

**package** subbusinesstier;

**import** categories.Test\_Control; **import** java.util.Illegal**For**matCodePo**int**Exception; **import** org.junit.Be**for**eClass; **import** org.junit.Test; **import static** org.junit.Assert.\*; **import** org.junit.Rule; **import** org.junit.experimental.categories.Category; **import** org.junit.rules.ExpectedException; **import** subbusinesstier.entities.Book; **import** subbusinesstier.entities.Client; **import** subbusinesstier.entities.Reservation; **import** subbusinesstier.entities.TitleBook; **import** testdata.Data;

```
@Category({Test_Control.class})
public class FactoryTest {
```
**static** Data data;

**@Rule**

 **public** ExpectedException exception = ExpectedException.none(); //definicja obiektu odpowiedzialnego //za zachowanie metody testującej podczas generowania wyjątku przez testowaną metodę

### **@BeforeClass**

```
 public static void setUpClass() {
 data=new Data(); 
 }
```
#### **@Test**

```
 public void testCreateTitleBook() {
  System.out.println("createTitleBook"); 
  Factory instance = new Factory();
 for (int i = 0; i < 6; i++) {
     TitleBook result = instance.createTitleBook(data.titledata[i]);
     assertEquals(data.titles[i], result); //k1.1 – test poprawności tworzonych tytulów 
  }
  exception.expect(IllegalFormatCodePointException.class); //k1.2 – definicja zachowania metody
  exception.expectMessage("Code point = 0x0"); //testowej podczas testowania generowania 
  instance.createTitleBook(data.titledata[12]); // wyjątku IllegalFormatCodePointException 
  } // przez metodę createTitleBook
```
## **@Test**

```
 public void testCreateBook() {
   System.out.println("createBook");
   Factory instance = new Factory();
  for (int i = 0; i < 2; i++) {
     Book result = instance.createBook(data.bookdata[i]);
     assertEquals(data.books[i], result); //k1.1 – test poprawności tworzonych ksiazek 
   } }
```
### **@Test**

```
 public void testCreateClient() {
   System.out.println("createClient"); 
   Factory instance = new Factory();
  for (int i = 0; i < 5; i++) {
     Client result = instance.createClient(data.clientdata[i]);
      assertEquals(data.clients[i], result); //k1.1 – test poprawności tworzonych klientów 
   }
 }
```
#### **@Test**

```
 public void testCreateReservation() {
     System.out.println("createReservation");
     Factory instance = new Factory();
    for (int i = 0; i < 3; i++) {
        Reservation result = instance.createReservation(data.number++,data.dates[i]);
        assertEquals(data.reservations[i], result); //k1.1 – test poprawności tworzonych rezerwacji 
     } 
   }
}
```
**2.2.Test jednostkowy** klasy *Reservation* **(wynik działania: p.2.7.2, 2.7.4, 2.7.5)** – zastosowanie adnotacji **@Parameter** dla atrybutu *number1* i wykonanie metody *data()* z adnotacją **@Parameters** powoduje wywołanie 4 razy metody testowej *testEquals* z wartościami atrybutu *number1* jako indeksu tablicy danych wzorcowych *reservations*. Wartość indeksu *number1* jest wyznaczana z kolejno podstawianych elementów jednowymiarowych tablic zwracanych przez metodę *data()*. Za pomocą adnotacji **@BeforeClass** wykonano w metodzie *SetUp* jednorazowo (przed wykonaniem wszystkich dwóch testów) obiekt typu *Data* z danymi wzorcowymi.

**Należy wykonać interfejs pusty o nazwie Test\_Entity w celu zastosowania adnotacji @Category. Jest wstęp do utworzenia zestawu testów.**

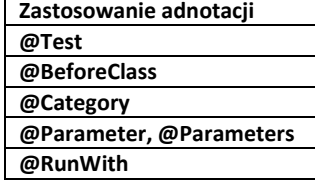

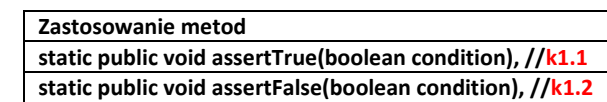

**package** subbusinesstier.entities;

```
import categories. Test Entity;
import java.util.Arrays;
import java.util.Collection;
import org.junit.BeforeClass;
import org.junit.Test;
import static org.junit.Assert.*;
import org.junit.experimental.categories.Category;
import org.junit.runner.RunWith;
import org.junit.runners.Parameterized;
import testdata.Data;
@Category({Test_Entity.class})
@RunWith(Parameterized.class)
public class ReservationTest {
  static Data data;
   @BeforeClass
   public static void setUpClass() {
     data=new Data();
 } 
   @Parameterized.Parameter
   public int number1;
   @Parameterized.Parameters
   public static Collection<Object[]> data() {
     Object[][] data1 = new Object[][]{{0}, {1}, {2}, {3}};
     return Arrays.asList(data1);
   } 
   @Test
   public void testEquals() {
     System.out.println("equals");
    int j=0;
    for (Reservation res:data.reservations) {
       if (number1==j) {
         assertTrue(res.equals(data.reservations[number1])); //k1.1 –test porównania
       } else // równych rezerwacji
         assertFalse(res.equals(data.reservations[number1])); //k1.2–test porównania
       j++; //roznych rezerwacji
    } 
  }
}
```
**2.3. Testy jednostkowe klasy** *Book* **(wynik działania: p.2.7.2, 2.7.4, 2.7.5)** –zastosowanie adnotacji **@Parameter** dla atrybutu *number1* i wykonanie metody *data()* z adnotacją **@Parameters** powoduje wywołanie 2 razy wszystkich metod testowych z wartościami atrybutu *number1* kolejno podstawianych z elementów jednowymiarowych tablic zwracanych przez metodę *data()*. Za pomocą adnotacji **@BeforeClass** wykonano w metodzie *SetUp* jednorazowo (przed wykonaniem wszystkich dwóch testów) obiekt typu *Data* z danymi wzorcowymi. W metodzie z adnotacją **@Before** dla kolejnej z 2 grup metod testowych ustawia się wartość obiektu statycznego *book* za pomocą elementów tablicy *books* obiektów wzorcowych typu *Book* **-** wyznaczaną za pomocą atrybutu *number1, pełniącego rolę indeksu tablicy*.

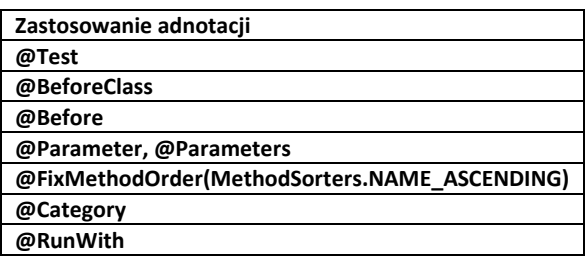

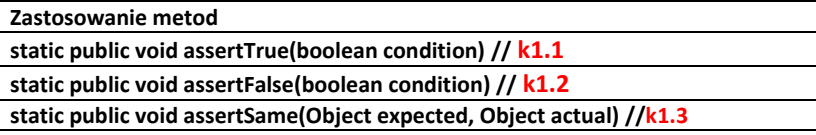

**package** subbusinesstier.entities; **import** categories.Test\_Entity; **import** java.util.Arrays; **import** java.util.Collection; **import** org.junit.Be**for**e; **import** org.junit.Be**for**eClass; **import** org.junit.Test; **import static** org.junit.Assert.\*; **import** org.junit.FixMethodOrder; **import** org.junit.experimental.categories.Category; **import** org.junit.runner.RunWith; **import** org.junit.runners.MethodSorters; **import** org.junit.runners.Parameterized; **import** testdata.Data;

**@FixMethodOrder**(MethodSorters.NAME\_ASCENDING) **@Category**({Test\_Entity.class}) **@RunWith**(Parameterized.class) **public class** BookTest {

```
static Data data;
 static Book book;
```

```
 @BeforeClass
 public static void setUpClass() {
   data = new Data();
 }
 @Before
 public void setUp() {
   book = data.books[number1];
 }
```

```
 @Parameterized.Parameter
   public int number1;
   @Parameterized.Parameters
   public static Collection<Object[]> data() {
     Object[][] data1 = new Object[][]{{0}, {1}};
     return Arrays.asList(data1);
   }
   @Test
   public void testEquals() {
     System.out.println("equals");
    for (int j = number1; j < 2; j++) {
       if (number1 == j) {
         assertTrue(data.books[number1].equals(data.books[j])); //k1.1 –test porównania
       } else // równych produktów
       {
         assertFalse(data.books[number1].equals(data.books[j])); //k1.2–test porównania
 }
     }
   }
   @Test
   public void testAddReservation() {
     System.out.println("addReservation");
    int i = 0;
     for (Reservation res : data.reservations) {
       book.addReservation(res);
       assertSame(res, book.getReservations().get(i)); //k.1.3
       i++;
       assertSame(res.getBook(), book); //k.1.3
     }
   }
  @Test
   public void testIsFree() {
     System.out.println("isFree");
     boolean result = true;
     result = book.isFree(data.dates[number1]);
    assertFalse(result); \frac{1}{k1.1} result = book.isFree(data.dates[2]);
    assertTrue(result); //k1.2 }
}
```
## **2.4.Testy jednostkowe klasy Client (wynik działania: p.2.7.2, 2.7.4, 2.7.5)**

```
package subbusinesstier.entities;
import categories.Test_Entity;
import org.junit.BeforeClass;
import org.junit.Test;
import static org.junit.Assert.*;
import org.junit.experimental.categories.Category;
import testdata.Data;
@Category({Test_Entity.class})
public class ClientTest {
  static Data data:
  @BeforeClass
   public static void setUpClass() {
      data = new Data();
   }
  @Test
   public void testAddReservation() {
     System.out.println("addReservation");
     Client client=data.clients[0];
     Book book=data.books[0];
       for (int j=0;j<data.dates.length-1;j++) {
          client.addReservation(book, data.dates[j]);
          assertSame(client.getReservations().get(j), book.getReservations().get(j)); //k1.3
          assertSame(client.getReservations().get(j).getClient(), client); //k1.3
      }
     client.setNumber(0); 
    //przywrócenie początkowej wartosci atrybutu number, odpowiedzialnego za numer rezerwacji
   }
   @Test
   public void testEquals() {
     System.out.println("equals");
    for (int i = 0; i < 2; i++) {
      for (int i = j; i < 2; i++) {
         if (i == j) {
            assertTrue(data.clients[i].equals(data.clients[j])); //k1.1 –test porównania
          } else // równych produktów 
            assertFalse(data.clients[i].equals(data.clients[j])); //k1.2–test porównania
       }
     }
  }
}
     Zastosowanie adnotacji
     @Test
     @Category
   Zastosowanie metod
   static public void assertTrue(boolean condition), //k1.1
   static public void assertFalse(boolean condition), //k1.2
   static public void assertSame(Object expected, Object actual) //k1.3
```
## Lab INP002017 10 2016

**2.5.Testy jednostkowe klas TitleBook** i **TitleBookRead (wynik działania: p.2.7.2, 2.7.4, 2.7.5)** zastosowanie adnotacji **@Parameter** dla atrybutu *number1* i wykonanie metody *data()* z adnotacją **@Parameters** powoduje wywołanie 6 razy wszystkich metod testowych z wartościami atrybutu *number1* kolejno podstawianych z elementów jednowymiarowych tablic zwracanych przez metodę *data()*. Za pomocą adnotacji **@BeforeClass** wykonano w metodzie *SetUp* jednorazowo (przed wykonaniem wszystkich dwóch testów) obiekt typu *Data* z danymi wzorcowymi. W metodzie z adnotacją **@Before** dla kolejnej z 6 grup metod testowych ustawia się wartość obiektu statycznego *title* za pomocą elementów tablicy *titles* obiektów wzorcowych typu *TitleBook***,** wyznaczanych za pomocą indeksu *number1*. Dzięki narzuceniu kolejności wykonania metod testowych za pomocą adnotacji **@FixMethodOrder(MethodSorters.NAME\_ASCENDING)** ustalono alfabetyczną kolejność wykonania metod testowych: *testAddBook, testEquals, testGetBooksModel, testSearchBook, testSearchFreeBook*. Kolejna metoda testowa korzysta z danych utworzonych w poprzedniej metodzie testowej.

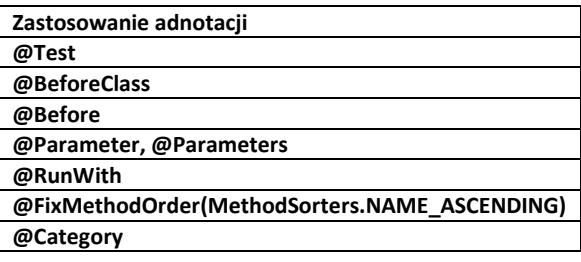

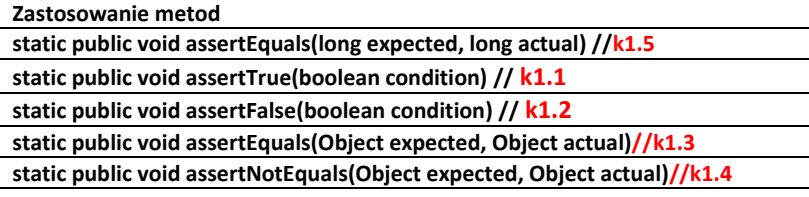

**package** subbusinesstier.entities; **import** categories.Test\_Entity; **import** java.util.Arrays; **import** java.util.Collection; **import** org.junit.Be**for**e; **import** org.junit.Test; **import static** org.junit.Assert.\*; **import** org.junit.Be**for**eClass; **import** org.junit.FixMethodOrder; **import** org.junit.experimental.categories.Category; **import** org.junit.runner.RunWith; **import** org.junit.runners.MethodSorters; **import** org.junit.runners.Parameterized; **import** testdata.Data;

#### **@FixMethodOrder(MethodSorters.NAME\_ASCENDING) @Category({Test\_Entity.class}) @RunWith(Parameterized.class) public class** TitleBookTest {

static Data data; **static** TitleBook title;

## **@Parameterized.Parameter**

**public int** number1;

## **@Parameterized.Parameters**

 **public static** Collection<Object[]> data() { Object[][] data1 = **new** Object[][]{{0}, {1}, {2}, {3}, {4}, {5}}; **return** Arrays.asList(data1); }

**@BeforeClass public static void** setUpClass() { data = **new** Data(); }  **@Before public void** setUp() { title = data.titles[number1]; } **@Test public void** testGetBooksModel() { System.out.pr**int**ln("getBooksModel"); **if** (number1 == 0) { **assertEquals(title.getBooksModel(), Arrays.asList(data.databooks1));** //k1.3  **assertNotEquals(title.getBooksModel(), Arrays.asList(data.databooks3));** //k1.4 } **else if** (number1 == 5) {  **assertEquals(title.getBooksModel(), Arrays.asList(data.databooks2));** //k1.3 } }  **@Test public void** testEquals() { System.out.pr**int**ln("equals"); **for** (**int**  $j =$  number1;  $j < 6$ ;  $j++)$  { **if** (number1 ==  $i$ ) { **assertTrue(data.titles[number1].equals(data.titles[j]));** //k1.1 –test porównania } **else** // równych tytulow **assertFalse(data.titles[number1].equals(data.titles[j]));** //k1.2–test porównania } //różnych tytulow }  **@Test public void** testAddBook() { System.out.pr**int**ln("addBook"); **for** ( $int i = 0$ ;  $i <$  data.bookdata.length;  $i++$ ) { title.addBook(data.bookdata[i]);  **assertEquals(data.books[i], title.getBooks().get(i));** } //k1.3 **for** ( $int i = 0$ ;  $i <$  data.bookdata.length;  $i++$ ) { data.titles[0].addBook(data.bookdata[i]);  **assertEquals(title.getBooks().size(), data.bookdata.length);** } // k1.5- badanie spójnosci danych } **@Test public void** testSearchBook() { System.out.pr**int**ln("searchBook"); **for** ( $int i = 0$ ;  $i <$  data.books.length;  $i++)$  { Book book = title.searchBook(data.books[i]); **assertEquals(book, data.books[i]);** //k1.3 } } **@Test public void** testSearchFreeBook() { System.out.pr**int**ln("searchFreeBook"); **for** ( $int i = 0$ ;  $i <$  data.bookdata.length;  $i++$ ) title.getBooks().get(i).setReservations(data.reservationList); boolean result = title.searchFreeBook(data.dates[2]); **assertTrue(result);** result = title.searchFreeBook(data.dates[1]);  **assertFalse(result);** }

}

**2.6.Testy jednostkowe klasy** *Facade* **(wynik działania: p.2.7.1, 2.7.4)** opierają się na wywołaniu trzech metod testowych, działających w kolejności alfabetycznej dzięki zastosowaniu adnotacji **@FixMethodOrder(MethodSorters.NAME\_ASCENDING)**: *test1AddTitleBook, test2AddBook, testAddClient, testAddReservation*. Przed wywołaniem metod testowych wywołana jest metoda *SetUp* dzięki zastosowaniu adnotacji **@BeforeClass** – metoda ta tworzy obiekt typu *Facade oraz Data z danymi wzorcowymi*. Metody działające w podanym porządku umożliwiają po dodaniu tytułów książek w metodzie *test1AddTitleBook* wykonać testy: dodawania książek w metodzie *test2AddBook*, dodawanie klientów w metodzie testowej *testAddClient* oraz dodawanie rezerwacji w metodzie testowej *testAddReservation*. Metoda testowa *test1AddTitleBook* testuje również przypadek podania niepoprawnej wartości w danych wejściowych, które powodują generowanie wyjątku przez metodę *createTitleBook* klasy *Factory* – wyjątek ten jest obsługiwany w metodzie testowej za pomocą mechanizmu **@Rule.** Za pomocą adnotacji **@Category** dokonano różnych klasyfikacji wszystkich metod testowych i wybranej metody *testAddReservation*. **Należy wykonać interfejs pusty o nazwie Test\_Reservation w celu zastosowania adnotacji @Category. Jest wstęp do utworzenia zestawu testów.**

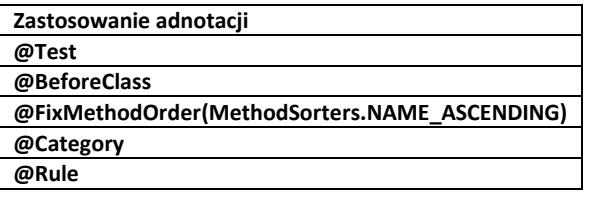

**Zastosowanie metod static public void assertEquals(Object expected, Object actual)// k1.1 static public void assertEquals(long expected, long actual) //k1.2**

**package** subbusinesstier;

**import** categories.Test\_Control; **import** categories.Test\_Reservation; **import** java.util.Illegal**For**matCodePo**int**Exception; **import** org.junit.Be**for**eClass; **import** org.junit.Test; **import static** org.junit.Assert.\*; **import** org.junit.FixMethodOrder; **import** org.junit.Rule; **import** org.junit.experimental.categories.Category; **import** org.junit.rules.ExpectedException; **import** org.junit.runners.MethodSorters; **import static** subbusinesstier.FacadeTest.instance; **import** subbusinesstier.entities.Book; **import** subbusinesstier.entities.Client; **import** subbusinesstier.entities.Reservation; **import** subbusinesstier.entities.TitleBook; **import** testdata.Data;

**@Category({Test\_Control.class})** //określenie kategorii testu, zastosowanie - p.2.7.1, 2.7.3 **@FixMethodOrder(MethodSorters.NAME\_ASCENDING) public class** FacadeTest {

static Data data; **static** Facade instance;

```
 @Rule
 public ExpectedException exception = ExpectedException.none();
 @BeforeClass
 public static void setUpClass() {
   instance = new Facade();
   data = new Data();
 }
 @Test
 public void test1AddTitleBook() {
   System.out.println("addTitleBook");
  for (int i = 0; i < 6; i++) {
     instance.addTitleBook(data.titledata[i]);
     int number1 = instance.getTitleBooks().size();
     instance.addTitleBook(data.titledata[i]); //powtórzenia wartości elementów 
     int number2 = instance.getTitleBooks().size();
     TitleBook result = instance.getTitleBooks().get(number2 - 1);
     assertEquals(data.titles[number2 - 1], result); //k1.1 test dodawania tytulów
     assertEquals(number1, number2); //k1.2 – test spójności danych podczas dodawanie tytulów
   }
  exception.expect(IllegalFormatCodePointException.class); //obsługa wyjątku w testowanej metodzie
  exception.expectMessage("Code point = 0x0");
  instance.addTitleBook(data.titledata[12]);
 }
 @Test
 public void test2AddBook() {
   System.out.println("addBook"); 
  for (int i = 6; i < 12; i++) {
    for (int j = 0; j < 2; j++) {
      instance.addBook(data.titledata[i], data.bookdata[j]);
       int number1 = instance.getTitleBooks().get(i - 6).getBooks().size();
       instance.addBook(data.titledata[i], data.bookdata[j]); //powtórzenia wartości elementów
       int number2 = instance.getTitleBooks().get(i - 6).getBooks().size();
       Book result = instance.getTitleBooks().get(i - 6).getBooks().get(number2 - 1);
       assertEquals(data.books[number2 - 1], result); //k1.1 test dodawania ksiazek
       assertEquals(number1, number2); //k1.2 – test spójności danych podczas dodawanie ksiazek
     }
   }
 }
 @Test
 public void testAddClient() {
   System.out.println("addClient");
  for (int i = 0; i < 2; i++) {
     instance.addClient(data.clientdata[i]);
     int number1 = instance.getClients().size();
     instance.addClient(data.clientdata[i]); //powtórzenia wartości elementów 
     int number2 = instance.getClients().size();
     Client result = instance.getClients().get(number2 - 1);
     assertEquals(data.clients[number2 - 1], result); //k1.1 test dodawania klientów
     assertEquals(number1, number2); //k1.2 – test spójności danych podczas dodawanie klientów
  }
```
}

## **@Test**

 **@Category(Test\_Reservation.class**) **//określenie kategorii testu – przykład zastosowania w p.2.7.4 public void** testAddReservation() {

 System.out.pr**int**ln("addReservation"); **int**  $k = 1$ ,  $i = 6$ ,  $j = 2$ ;

 instance.addReservation(data.titledata[i], data.clientdata[j], data.dates[0]); instance.addReservation(data.titledata[i], data.clientdata[j], data.dates[0]); **int** number2 = instance.getClients().get(j - 2).getReservations().size(); instance.addReservation(data.titledata[i], data.clientdata[j], data.dates[0]); //powtórzenia wartości elementów **int** number3 = instance.getClients().get(j - 2).getReservations().size(); Reservation result = instance.getClients().get(j - 2).getReservations().get(number3 - 1);  **assertEquals(data.reservations[k], result);** //k1.1 test dodawania rezerwacji

**assertEquals(number3, number2);** //k1.2 – test spójności danych podczas dodawania rezerwacji

 } }

## **2.7. Tworzenie zestawów testów**

## **2.7.1. Wyniki testów wykonanych przez klasy należące również do kategorii @Category(Test\_Control.class)***: FactoryTest, FacadeTest*

**package** testsuite;

**import** categories.Test\_Control; **import** org.junit.experimental.categories.Categories; **import** org.junit.runner.RunWith; **import** subbusinesstier.FacadeTest; **import** subbusinesstier.FactoryTest; **import** subbusinesstier.entities.BookTest; **import** subbusinesstier.entities.ClientTest; **import** subbusinesstier.entities.ReservationTest; **import** subbusinesstier.entities.TitleBookTest;

**@Categories.SuiteClasses**({FactoryTest.class, ReservationTest.class, BookTest.class, ClientTest.class, TitleBookTest.class, FacadeTest.class})

**@RunWith**(Categories.class)

**@Categories.IncludeCategory(Test\_Control.class)**

**public class** Suite11 { }

createTitleBook createBook createReservation createClient addTitleBook addBook addClient addReservation

Wynik testu: *FactoryTest, FacadeTest*

## **2.7.2. Wyniki testów wykonanych przez klasy należące tylko do kategorii @Category(Test\_Entity.class): TitleBookTest.class, BookTest.class, ClientTest.class, ReservationTest.class – wariant 1**

**package** testsuite; **import** categories.Test\_Control; **import** org.junit.experimental.categories.Categories; **import** org.junit.runner.RunWith; **import** subbusinesstier.FacadeTest; **import** subbusinesstier.FactoryTest; **import** subbusinesstier.entities.BookTest; **import** subbusinesstier.entities.ClientTest; **import** subbusinesstier.entities.ReservationTest; **import** subbusinesstier.entities.TitleBookTest;

**@Categories.SuiteClasses**({FactoryTest.class, ReservationTest.class, BookTest.class, ClientTest.class, TitleBookTest.class, FacadeTest.class})

**@RunWith**(Categories.class)

**@Categories.ExcludeCategory(Test\_Control.class)** 

**public class** Suite12 { }

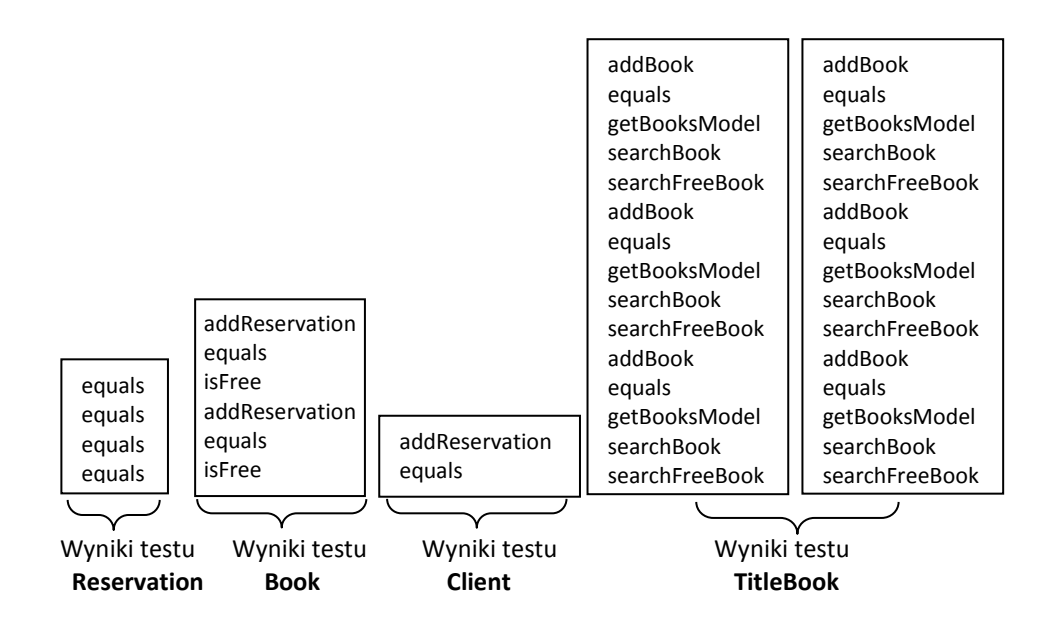

**2.7.3. Wyniki testów wykonanych przez klasy należące do kategorii @Category(Test\_Control.class)**

**z wyłączeniem metody** *testAddReservation* **klasy** *FacadeTest* **zaliczonej do kategorii @Categorii(Test\_Reservation.class)** *: FactoryTest, FacadeTest*

**package** testsuite; **import** categories.Test\_Control; **import** categories.Test\_Reservation; **import** org.junit.experimental.categories.Categories; **import** org.junit.runner.RunWith; **import** subbusinesstier.FacadeTest; **import** subbusinesstier.FactoryTest; **import** subbusinesstier.entities.BookTest; **import** subbusinesstier.entities.ClientTest; **import** subbusinesstier.entities.ReservationTest; **import** subbusinesstier.entities.TitleBookTest;

**@Categories.SuiteClasses**({FactoryTest.class, ReservationTest.class, BookTest.class, ClientTest.class, TitleBookTest.class, FacadeTest.class})

**@RunWith**(Categories.class) **@Categories.IncludeCategory(Test\_Control.class) @Categories.ExcludeCategory(Test\_Reservation.class) public class** Suite13 {}

createTitleBook createBook createReservation createClient addTitleBook addBook addClient

Wynik testu: *FactoryTest, FacadeTest* z wyłączeniem metody testowej *testAddReservation*

## **2.7.4. Wyniki testów wykonanych przez wszystkie klasy testujące – niezależnie od przypisanych kategorii**

**package** testsuite; **import** org.junit.experimental.categories.Categories; **import** org.junit.runner.RunWith; **import** subbusinesstier.FacadeTest; **import** subbusinesstier.FactoryTest; **import** subbusinesstier.entities.BookTest; **import** subbusinesstier.entities.ClientTest; **import** subbusinesstier.entities.ReservationTest; **import** subbusinesstier.entities.TitleBookTest;

**@Categories.SuiteClasses**({FactoryTest.class, ReservationTest.class, BookTest.class, ClientTest.class, TitleBookTest.class, FacadeTest.class})

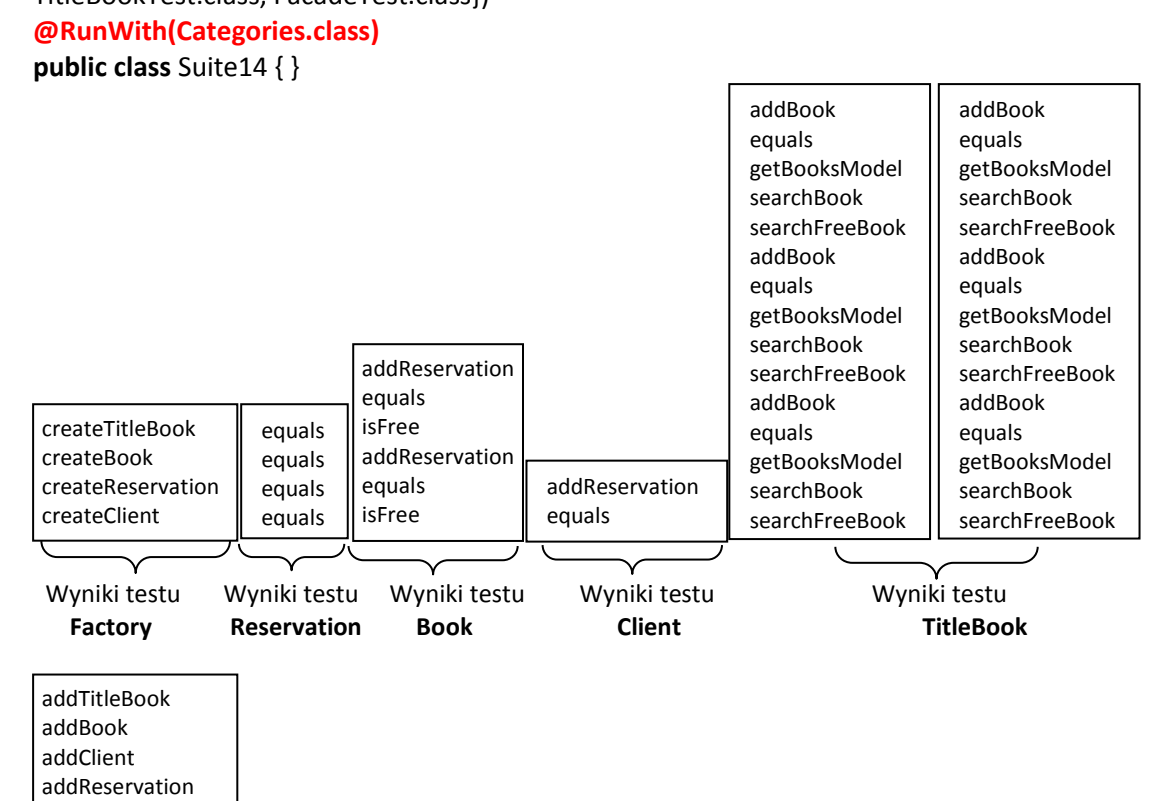

 Wyniki testu **Facade** 

## **2.7.5. Wyniki testów wykonanych przez klasy należące tylko do kategorii @Category(Test\_Entity.class): TitleBookTest.class, BookTest.class, ClientTest.class, ReservationTest.class – wariant 2**

**package** testsuite;

**import** categories.Test\_Entity; **import** org.junit.experimental.categories.Categories; **import** org.junit.runner.RunWith; **import** subbusinesstier.FacadeTest; **import** subbusinesstier.FactoryTest; **import** subbusinesstier.entities.BookTest; **import** subbusinesstier.entities.ClientTest; **import** subbusinesstier.entities.ReservationTest; **import** subbusinesstier.entities.TitleBookTest;

**@Categories.SuiteClasses**({FactoryTest.class, ReservationTest.class, BookTest.class, ClientTest.class, TitleBookTest.class, FacadeTest.class})

**@RunWith**(Categories.class) **@Categories.IncludeCategory(Test\_Entity.class)**

**public class** Suite15 { }

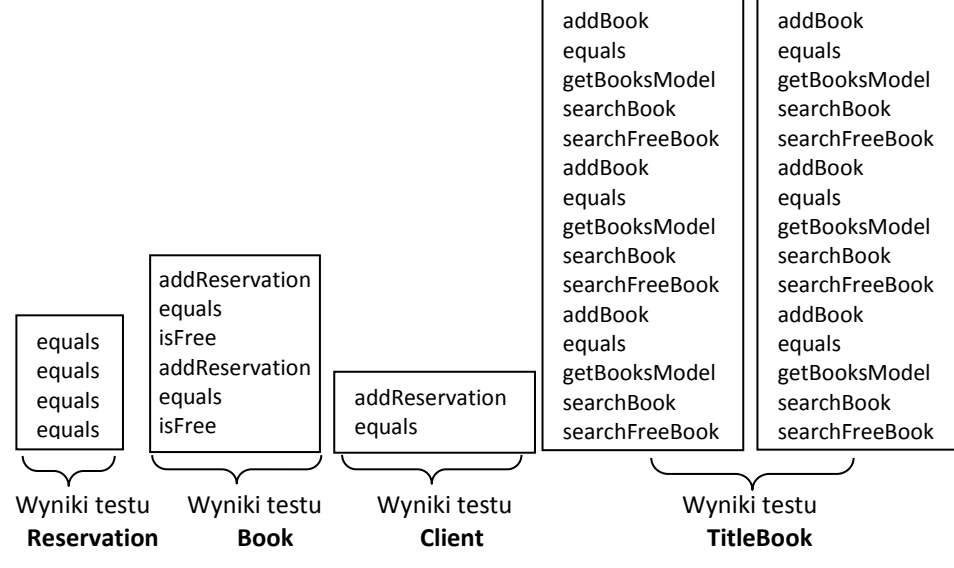